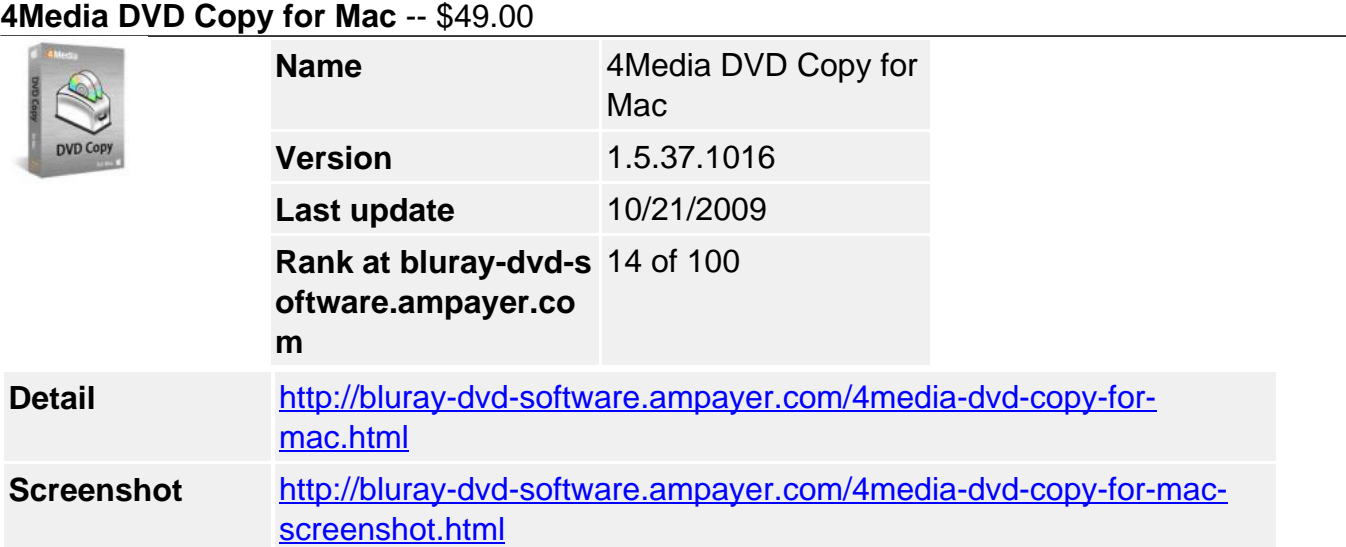

As versatile Mac DVD copy, Mac DVD burning software, 4Media DVD Copy for Mac makes it easy to copy DVD on Mac and burn DVD for Mac in the way of copying any DVD to a new disc, ISO file or DVD folder. Also burning ISO file or DVD folder to DVD disc is perfectly supported by this DVD copy Mac software.

To clone DVD on Mac with 4Media DVD Copy for Mac, you can choose entire DVD or only main movie to copy from DVD-5 to DVD-5, DVD-9 to DVD-9 and compress DVD-9 to one DVD-5 disc. Furthermore, you can select subtitles and audio tracks for target DVD. Automatic RW disc erasure and detailed copy progress info assure you a fast and convenient DVD copy process. Just a few clicks to copy and backup your treasured DVD!

# **Key Functions**

## **Copy DVD in 1:1 ratio**

Copy any DVD movie in 1:1 ratio from DVD-9 to DVD-9, DVD-5 to DVD-5, with fast DVD burning speed.

## **Backup DVD to DVD folder or ISO file**

With the Mac DVD backup software, you can copy and backup your favorite DVD movies to DVD folder or ISO file with ease.

#### **Compress DVD with high quality**

Compress DVD-9 (Dual layer 8.5GB disc) movie and copy DVD to one regular DVD-5 (4.7GB disc) DVD-R/RW, DVD+R/RW with excellent quality.

## **Burn ISO file and DVD folder**

With 4Media DVD Copy for Mac, you can burn ISO file and DVD folder on your Mac to any DVD disc.

## **Key Features**

- The DVD copy Mac software allows you to choose full disc or main movie mode to clone full DVD or main movie only.
- You can copy and backup DVD with all audios/subtitles or without any audio/subtitle using 4Media DVD Copy for Mac.
- The Mac DVD burner can copy and burn DVD with menu omitted. And even if you choose to include menu, you can "Skip Menu" for future playing.
- Auto detect your DVD and erase your rewritable DVD if it is not blank.
- Even a beginner can handle 4Media DVD Copy for Mac in a glance with its concise interface.
- Show detailed DVD copy, DVD erase, DVD burn process when you copy DVD on Mac and burn DVD on Mac.

#### **System Requirements**

- Processor: PowerPC<sup>®</sup> G4/G5 or Intel<sup>®</sup> processor
- OS: Mac OS X v10.4 10.5 RAM: 512MB RAM
- Free Hard Disk: 30MB space for installation (10GB or more for temporary files)
- Graphic Card: Super VGA (800x600) resolution, 16-bit graphics card or higher
- Others: Recordable DVD drive

Powered by [Blu-ray/DVD Software](http://bluray-dvd-software.ampayer.com) http://bluray-dvd-software.ampayer.com